## SAP ABAP table RAIC2 {IM Summarization: Structure for search help attachment}

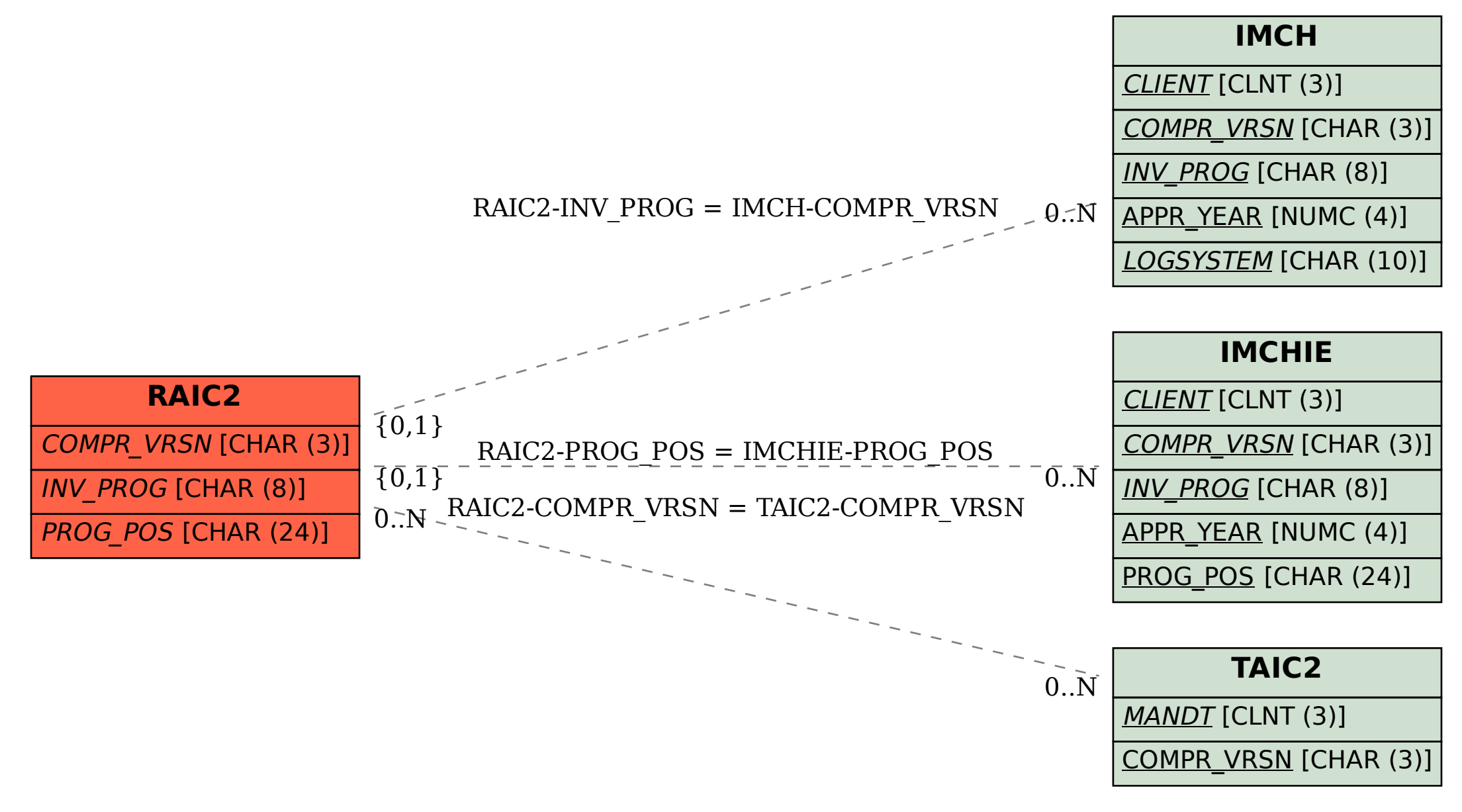